# Applied Scaling & Classification Techniques in Political Science

Lecture 5 – Part 2

Supervised classification methods: automatic tagging

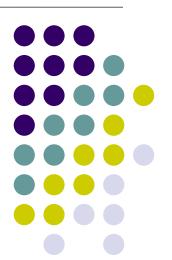

# **Our Course Map**

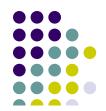

#### First Step

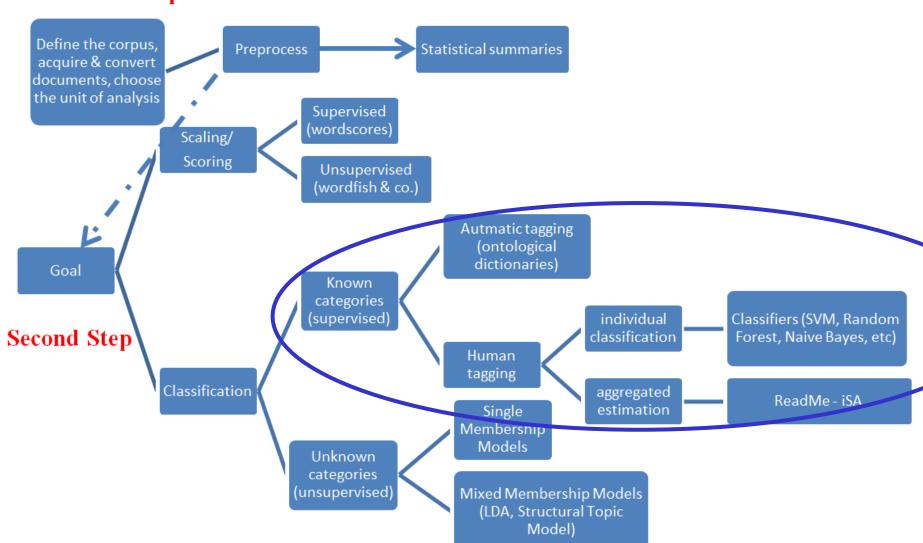

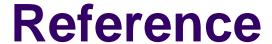

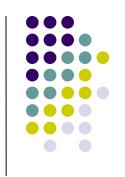

✓ Grimmer, Justin, and Stewart, Brandon M. (2013). Text as Data: The Promise and Pitfalls of Automatic Content Analysis Methods for Political Texts. *Political Analysis*, 21(3): 267-297

#### Classification methods

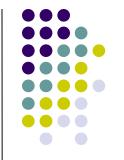

#### **Supervised Classification Methods**

Assigning texts to **some known categories** (rather that to categories *discovered ex-post* the analysis – as it happens with unsupervised classification methods) is the most common use of content analysis methods in political science

For example, researchers may ask if local news coverage is positive or negative, if legislation is about the environment or some other issue area, if international statements are belligerent or peaceful, etc.

In each instance, the goal is to infer to which - among a given set of pre-defined categories - each document must be assigned

#### Classification methods

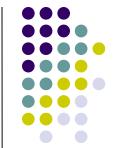

There are **two broad groups of supervised classification methods** available according to the type of **tagging** (i.e., the assignation of a document to a given pre-defined category) **employed**:

We can have either:

- 1) human tagging supervised learning methods
- 2) automatic tagging dictionaries

#### **Human tagging**

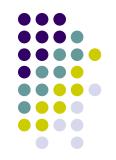

- ✓ Supervised learning methods replicate the familiar manual coding task, but with a machine
- **First**, human coders are used to classify a subset of documents into a predetermined categorization scheme
- Second, this subset is used to train an automated method
- **Finally**, the automated method then classifies the remaining unread documents
- ✓ Dictionaries use on the contrary the relative rate at which key words appear in a text to classify documents into categories

Let's discuss today about automatic tagging...

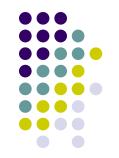

Suppose the goal is to measure the **tone** (also called the "**sentiment**") in newspaper articles: whether articles convey information positively or negatively about a given topic

A dictionary to measure sentiment is a list of words that are either dichotomously classified as positive («good», «fantastic», etc.) or negative («bad», «horrible», etc.) or contain more continuous measures of their content

You can then use that dictionary to identify **the tone of a document**: either positive or negative according to the
relative number of words in that document identified by the
dictionary as positive or negative ones

Formally, within a given dictionary Z each word m (m=1,...M) will have an associated score  $s_m$ 

For the simplest measures,  $s_m = -1$  if the word is associated with a negative sentiment and  $s_m = +1$  if associated with a positive sentiment

The analyst then applies some *decision rule*, such as summing over all the weighted feature values, to create a score for the document

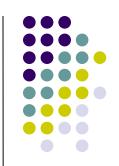

For example, if  $N_i = \sum_{m=1}^{M} W_{im}$  are the words included in dictionary Z that are **also** used in document i, then dictionary methods can use such list of words to measure the sentiment for any document  $t_i$  in the following way:

$$t_i = \sum_{m=1}^{M} \frac{s_m W_{im}}{N_i}$$

That is, if document *i* presents the words «good», «fantastic» and «bad», then  $t_i = (2-1)/3$  or 0.333

Scholars often use  $t_i$  as an approximately continuous measure of document sentiment, that is, it allows us to sort documents as to which are more or less positive or negative relative to one other

*t<sub>i</sub>* can also be used to classify documents into **sentiment categories** if a decision rule that identifies a cut point is assumed along with the dictionary method

Perhaps the simplest coding rule would assign all documents with  $t_i > 0$  to a positive sentiment category and  $t_i < 0$  to a negative sentiment

And if  $t_i = 0$ ? Either neutral category or NC

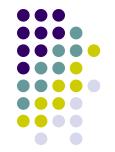

Of course, the words included in the texts you are analyzing that are **not also included** in the dictionary, will not provide any additional information for your classification aim (we will discuss more about this point later on)

This is similar to what happens with Wordscores!

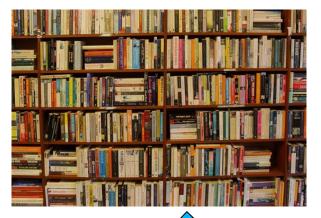

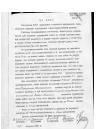

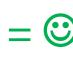

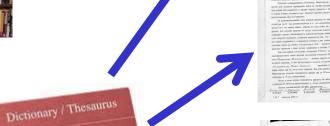

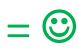

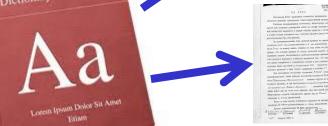

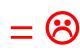

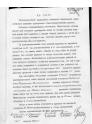

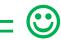

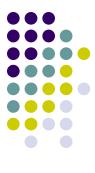

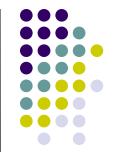

**Sentiment analysis** is just one type of analysis a dictionary method can perform

The general idea of dictionaries make them relatively easy and cheap to apply across a variety of problems: identify words that separate categories (for example *policy categories*) and measure how often those words occur in texts

For example, the Lexicoder Topic Dictionary (Albugh et al., 2013) contains 1,387 keywords under 28 topics (e.g., macroeconomics, civil rights, health care, agriculture) based on the Comparative Agenda Project's coding scheme. If you are interested about it, just let me know!

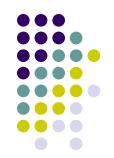

Using a dictionary can therefore **minimize** the amount of labor needed to classify documents (no human involved in the tagging proces after all!)

This is very attractive! Once you have for example a sentiment dictionary, you can apply it to any corpus you have

But...beware of the challenges of using a dictionary!

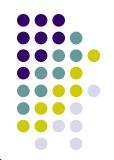

For dictionary methods to work well, the scores attached to words must closely align with **how** the words are used in a particular context

If a dictionary is developed for a **specific application**, then this assumption should be easy to justify

But when dictionaries are created in one substantive area and then applied to another, serious errors can occur

Why that?

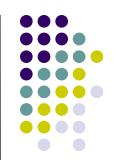

To build a "good" dictionary you need to be sure that all relevant terms are included in it (**no false negatives**, i.e., terms we should have included in the dictionary cause they are relevant given our research topic, but failed to do so)...

...and no irrelevant or wrong terms are (**no false positives**, i.e., terms we have included in the dictionary but should not have, being them irrelevant given our research topic)

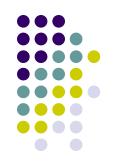

But language do **change across topics**! And when this happens, false negatives and false positives proliferate!

For example, a word like cancer may have a positive connotation in a health-care company documents, but negative in many other contexts

Moreover, dictionary methods work pretty well when you study texts that use a **standardized language** (i.e., legal text!).

In other contexts, things become more complex...given that language evolves continuously: it is a social construction after all!

On the other side, it is almost impossible to code all possible semantic rules in a pre-defined dictionary (double meaning sentences, specific jargons, neologisms, irony)

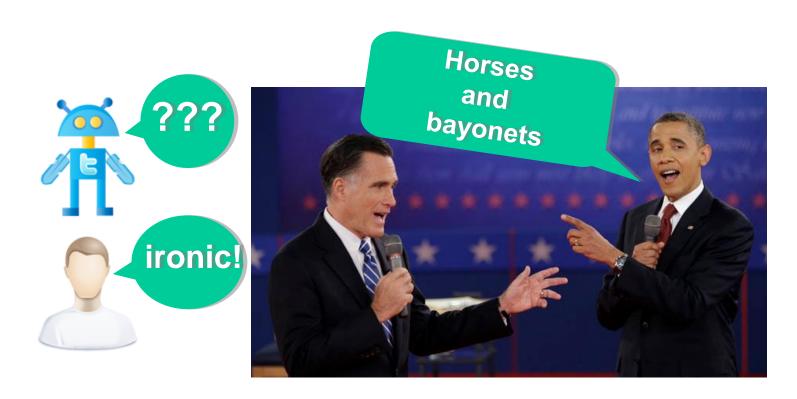

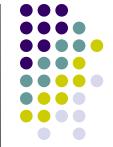

Finally, **counting the number** of positive and negative terms in a sentence may lead to **paradoxical effects** 

"This movie has **good** premises. Looks like it has a **nice** plot, an **exceptional** cast, **first class** actors and Stallone gives his **best**. But **it suck** 

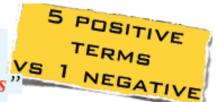

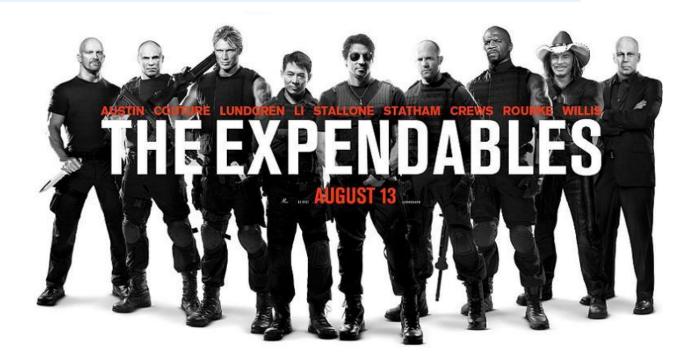

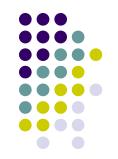

- Dictionaries, therefore, should be used with **substantial** caution, or at least coupled with **explicit validation**
- The problem is that quite often measures from dictionaries are rarely validated
- Rather, standard practice in using dictionaries is to assume the measures created from a dictionary are correct and then apply them to the problem
- The consequence of **domain specificity and lack of validation** is that most analyses based on dictionaries are built on shaky foundations

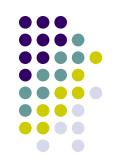

appropriate to the task at hand, and validate the utility of the dictionary, for example by confirming that a sample of dictionary-generated scores of text in the corpus conform to human coding of the text for the measure of interest

#### R pakcages to install

install.packages("syuzhet", repos='http://cran.us.r-project.org')
install.packages ("reshape2", repos='http://cran.us.r-project.org')
install.packages("gridExtra", repos='http://cran.us.r-project.org')
install.packages("wordcloud", repos='http://cran.us.r-project.org')
install.packages("dplyr", repos='http://cran.us.r-project.org')
install.packages ("tm", repos='http://cran.us.r-project.org')
install.packages ("plyr", repos='http://cran.us.r-project.org')
install.packages("PerformanceAnalytics", repos='http://cran.us.r-project.org')

install.packages("psych", repos='http://cran.us.r-project.org')